#### **MCUmodul-AC2 (update 1.03)**

Túto vec som dostal nedávno mailom od Olega Kowalczuka. Ide o verziu klasického MCUmodulu-AC2 (ktorý sme s Olegom upravili z pôvodného MCUmodulu-S52), "fúziovanú" s verziou MCS BASIC–52 (v1.31), ktorý už dávnejšie upravila pre beh na jadrách AT89C51XXX Y. Anastassiová (r.2003). Používala to ako učebný – výukový MCU-kit pre študentov. Oleg Kovalczuk obidva systémy spojil do jedného a vytvoril v celku peknú vecičku. Schému neuvádzam – je identická so zapojením MCUmodulu-AC2 (manuál je vo fóre stránok www.mcontrollers.com, sekcia 8051/8052). Obidva systémy majú oddelenú pamäť pre odzálohovanie vyvíjaného programu aplikácie a navzájom sa neovplyvňujú. Auto-run programu má len MCUmodul-AC2, preto je v úvodnom menu, zobrazenom po zapnutí, ako východiskový.

#### **PRÍLOHA: podmienkové bity**

Skrz zlú čitateľnosť textového fontu (prišlo mi pár emailov ohľadom toho) v manuáli MCUmodulu-S52 a niekoľko novým funkciam pre MCUmodul-AC2 som zhrnul všetko ešte raz do jednej tabuľky. Bity, bajty a adresy useflash sú zadávané hexadecimálne, ich názvy sa zobrazujú iba po vylistovaní programu.

bit bajtu, názov (zobrazí iba list), funkcia / činnosť

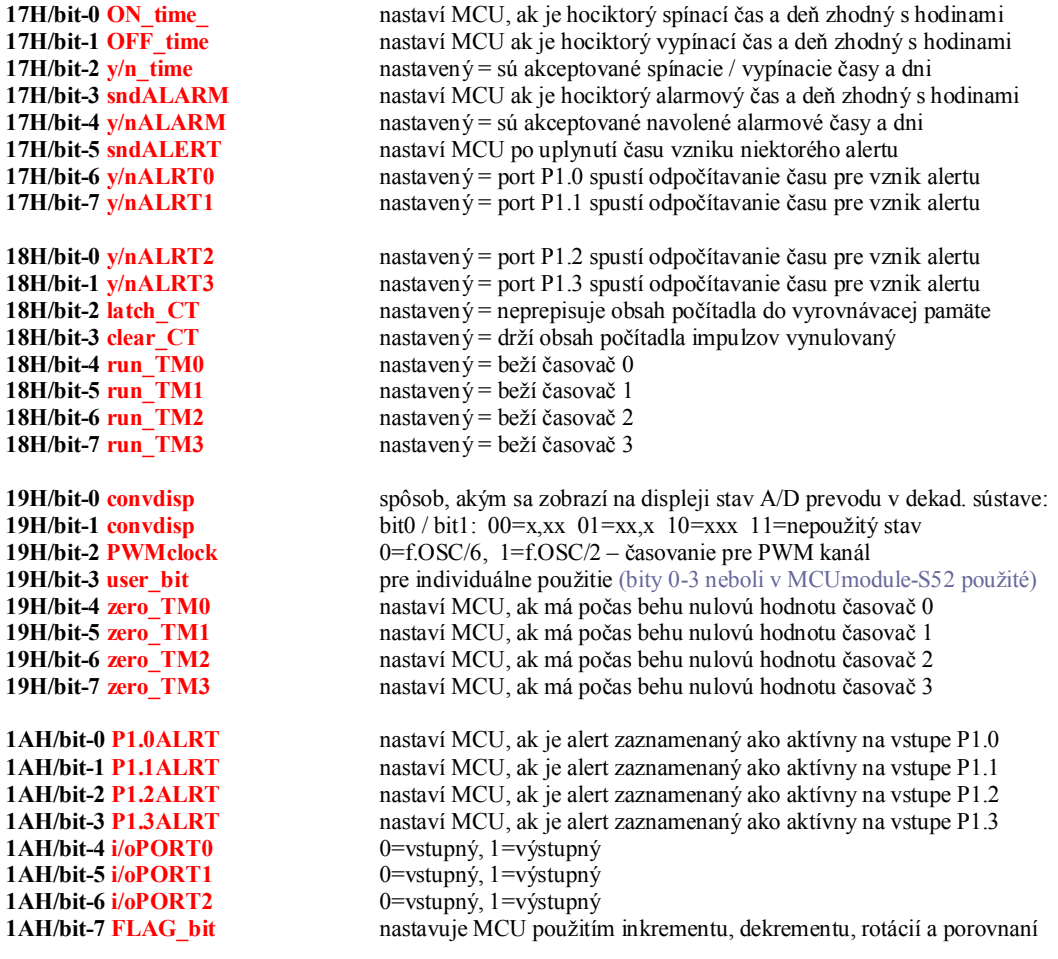

### **PRÍLOHA: useflash rutiny**

Sú to programové call rutiny vo FLASH MCU, vykonávajúce časti programu, ktoré by boli buď zdĺhavo realizovateľné inštrukciami MCU modulu, alebo by ich nimi nebolo možné previesť vôbec. Tým, že sa zadáva ich hexa-adresa, (nie názov) je možné vytvoriť ďalšie užívateľské podprogramy vo voľnej časti FLASH procesora (v lokácii 0x5000- 0x7FFFH, pre použitie sú: RB0, A, PSW, DPTR0 / DPRT1 a 10 úrovní SP). Starý MCUmodul (r. 2001) osadený procesorom P89C668 vytvorený Y. Anastassiovou ich mal 50. Pre MCUmodul AC-2 sú k dispozícii adresy pre tieto:

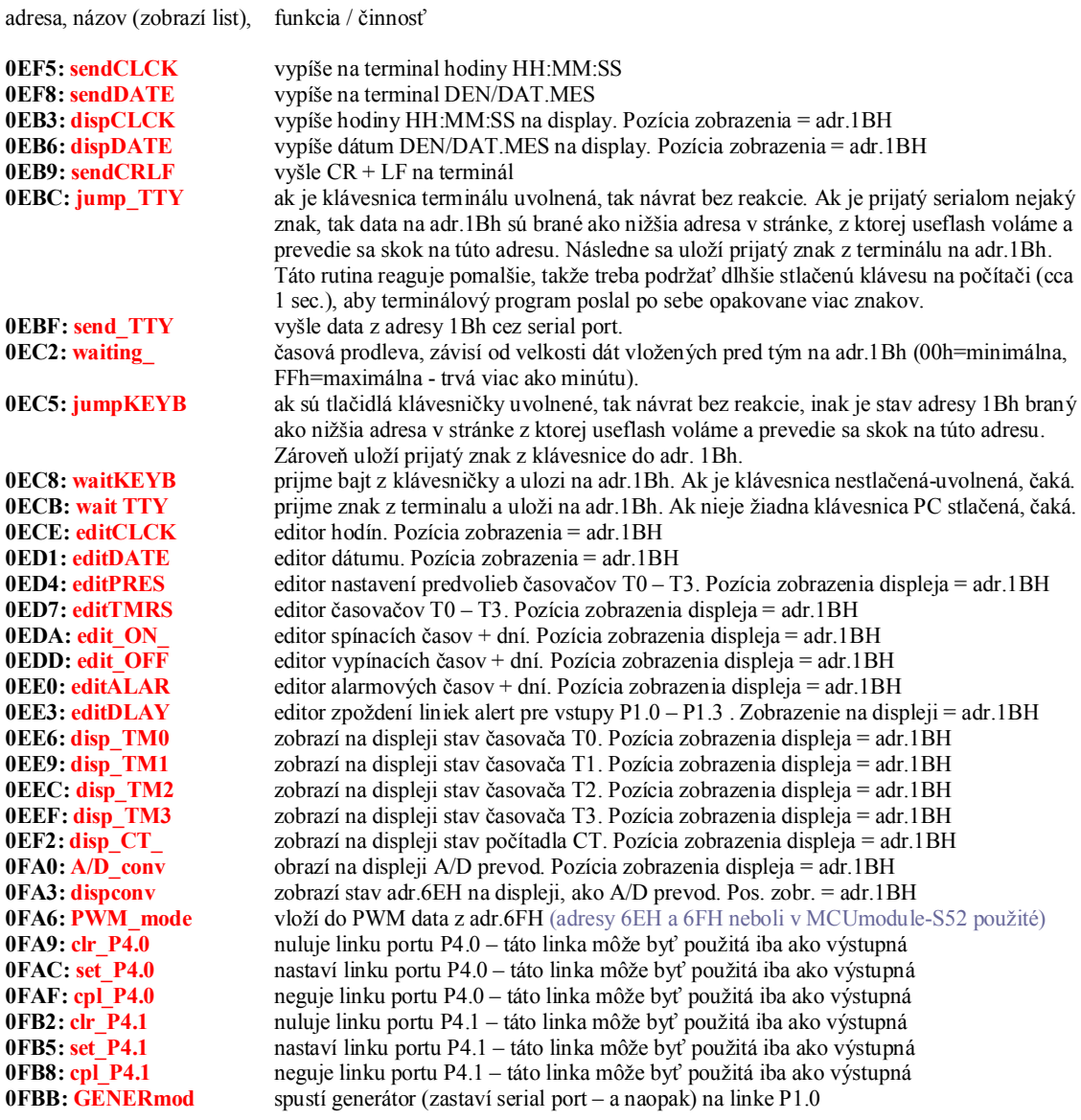

## **PRÍLOHA: popis inštrukcií**

Riadia činnosť funkcií MCU a obsluhu "podmienkových" príznakov. Inštrukcie vkladáme terminálom - pod číselným kódom vojdením do sequenceru na jednotlivé adresy pamäte SEEPROM, (x)=počet bajtov, ktoré inšttrukcia spotrebuje.

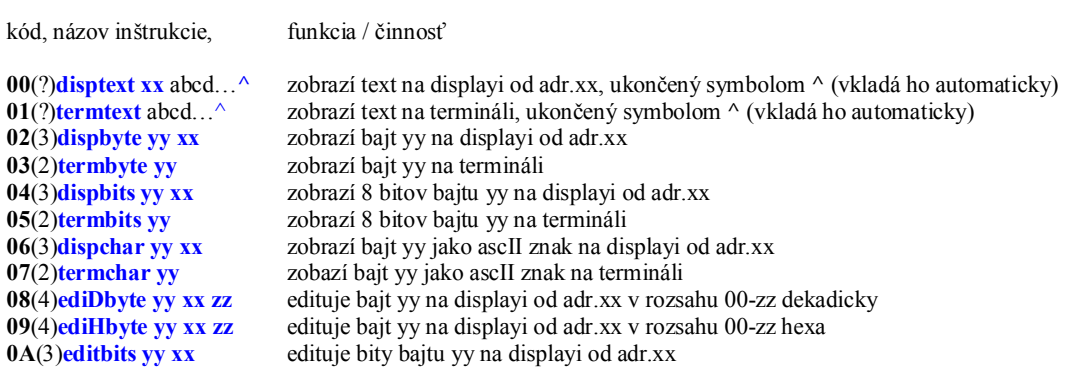

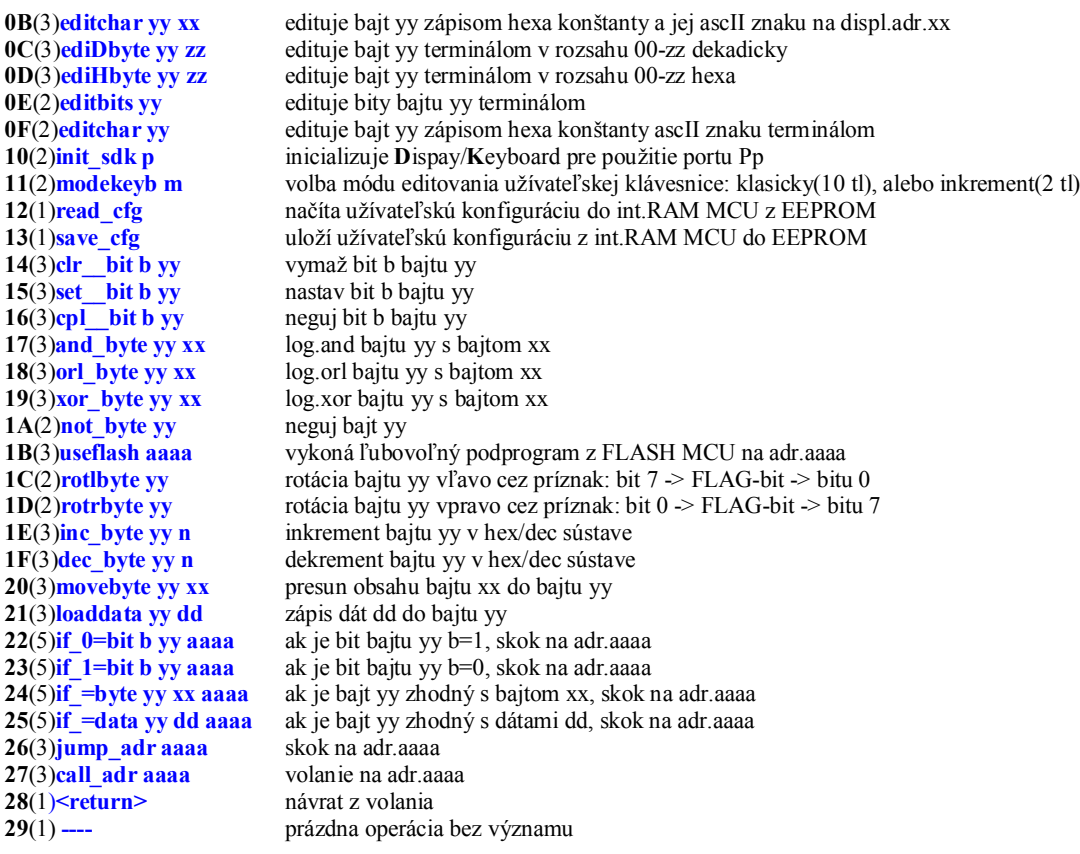

(x)= počet bajtov inštrukcie, **b**= bit 0-7, **p**= port 0,1,2, **m**= mód činnosti klávesnice 0-hexa /1-inkrement, **n**= pre inštr.1E a 1F: 1=desiatková / 0=hexa sústava, **dd**= datová konštanta 00-FFH, **xx,yy**= ak ide o adr.bajtu, tak rozsah: 00- FFH\* pričom yy je cieľový bajt, ak ide o adr.displaya, napr. CM2016 (2x16 znakov), tak: 1.znak /1.riadok=00H, 2.znak /1.riadok=01H…0FH, a 1.znak / 2.riadok=40H, 2.znak/2.riadok=41H…4FH, **zz**= pre dec. sústavu: 00-99, pre hexa: 00-FFH, **aaaa**= adresa 0000-03FFH

(\* - určité obmedzenia, týkajúce sa zákazu prístupu na niektoré RAM adresy, ktoré sú v použití programu procesora)

## **PRÍLOHA: BASIC-52**

Interpreter Basic (modifikovaná verzia 1.31) je navrhnutý pre beh na jadre 8052 s externou RAMkou. Y. Anastassiová ho upravila pre beh v XRAM procesora a uvolnila porty P0 a P2 k použitiu. Vyžaduje minimum 1kB pamäte XRAM, pri ktorej je ale značne zlimitovaný. Beží v tzv. RAM-móde, vypustené (alebo zmenené) sú iba príkazy, ktoré pracovali s externou EPROM (jej napálenie/čítanie) a príkazy pracujúce s prerušeniami (prerušenia využíva iba MCUmodul-AC2 a v tomto použití pre basic moc veľké opodstatnenie nemajú). Použitie BASICu obsahuje kvantum príkazov, preto vážne doporučujem prečítať si original manuál k BASICU-52, kde je činnosť príkazov aj celého interpreteru výborne opísaná. Zmienim sa iba o úpravách, ktoré boli pre použitie BASICu-52 na jednočipovom mikrokontroléri urobené:

XFER: pôvodne slúžil na prenos dát medzi externými pamäťami EPROM a RAM, teraz prenesie program z internej EEPROM do XRAM; tento prenos nastáva aj automaticky – vždy po spustení interpreteru Basic.

PROG: uloží program z XRAM do internej EEPROM procesora.

Zrušené (zbytočné a nutne vypustené) príkazy sú iba tieto: ROM, RROM, PGM a FPROG (ten bol vypustený ešte pôvodnými autormi v tejto verzii interpreteru), a príkazy pracujúce s prerušeniami: CLOCK, ONTIME, ONEX1, RETI  $\overline{a}$  IDLE.

Pribudli ďalšie inštrukcie, ktoré rozširujú možnosti využitia portov P0, P2 a P4 procesora (BASIC-52 ich neobsahoval):

- P0: ovláda prístup (zápis, čítanie obsahu) k portu P0
- ovláda prístup (zápis, čítanie obsahu) k portu P2

pouzitie v programe - napr:

```
5 P2=200
10 if P0=100 then ...
15 ...
20...30 end
```
Linky portu P4 – P4.0 a P4.1 je možné ovládať v BASICu-52 pomocou jeho inštrukcie "call xxxxh".

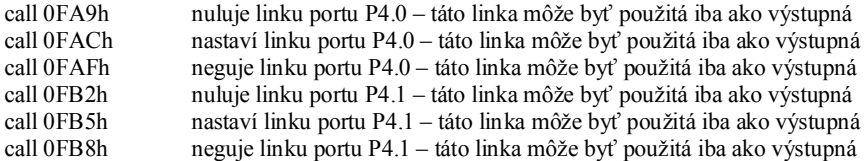

pouzitie v programe - napr:

10 call 0FA9h  $20...$ 30 ... 40 end Test BASICu-52: [MCS BASIC-52 v1.31] **READY** >print mtop 1022 alokátor použiteľnej pamäte XRAM >print free

510 voľné bajty použiteľnej XRAM

>print xtal

12000000 frekvencia kryštálu (logicky – fixne daná  $\circledcirc$ )

# **PRÍLOHA – Ďalšie inštrukcie BASICu-52**

BASIC-52 bol vo viacerých verziách – v1.0, v1.1, v1.2, v1.3 a finálna v1.31, preto sa môže použitie niektorých príkazov v závislosti od popisu inštrukcií odlyšovať a nie všetky sú v minimálnom móde behu MCU funkčné.

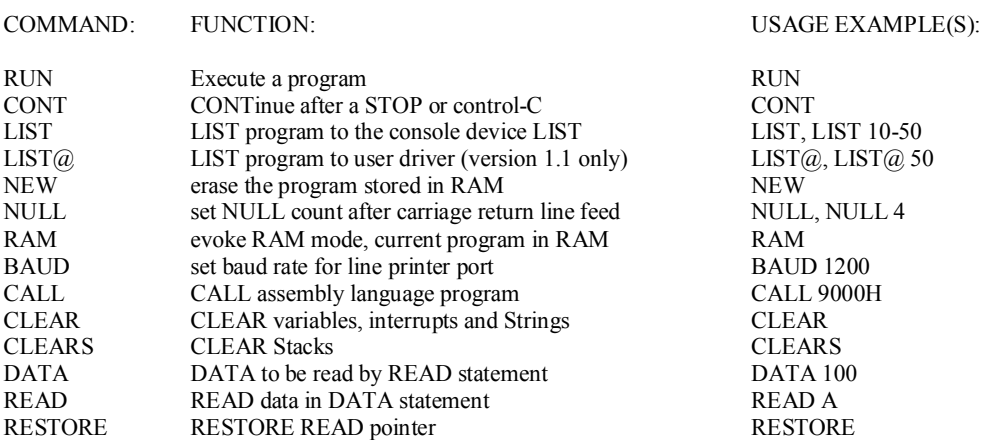

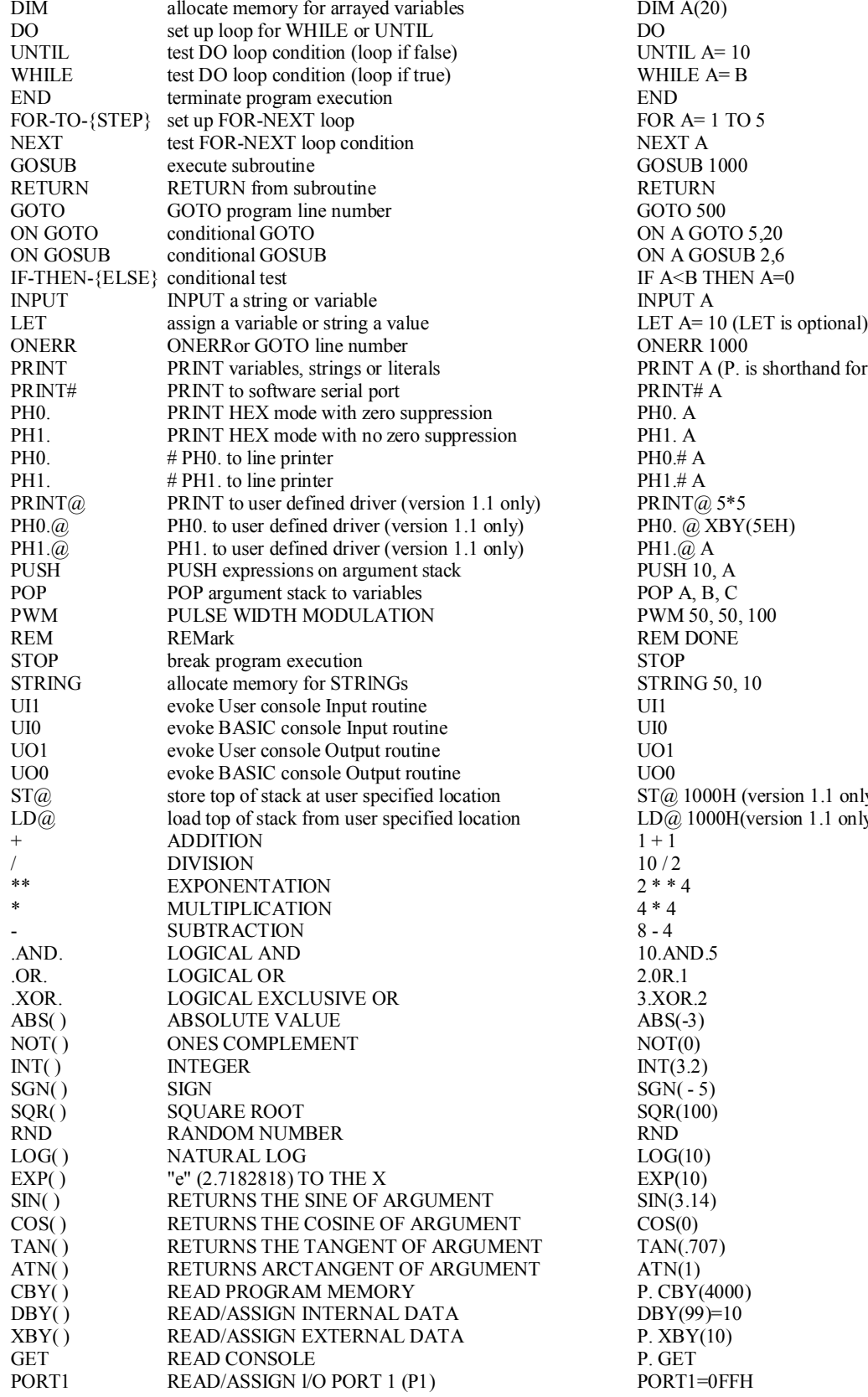

 $DM A(20)$ <br>DO UNTIL  $A= 10$ WHILE  $A = B$ FOR  $A=1$  TO 5<br>NEXT A  $GOSUB 1000$ **RETURN** GOTO 500 ON A GOTO 5,20 ON A GOSUB 2,6 IF A<B THEN A=0  $\,$ INPUT A PRINT A (P. is shorthand for PRINT) PRINT#  $\overrightarrow{A}$ <br>PHO. A PRINT@ 5\*5 PH0. @ XBY(5EH) PH1. $\overline{a}$  A  $PUSH$  10, A POP A, B, C PWM 50, 50, 100 REM DONE STRING 50, 10  $ST@1000H$  (version 1.1 only)  $ST@A$ LD@ 1000H(version 1.1 only) LD@ A<br>1+1 10.AND.5  $3.XOR.2$ <br>ABS(-3)  $INT(3.2)$  $SGN( - 5)$  $\frac{\text{SQR}(100)}{\text{RND}}$  $LOG(10)$ <br>EXP $(10)$  $\frac{\text{SIN}(3.14)}{\text{COS}(0)}$  $TAN(.707)$ <br> $ATN(1)$ P.  $\overrightarrow{CPY}(4000)$  $DBY(99)=10$  $P$ . XBY(10)<br>  $P$ . GET

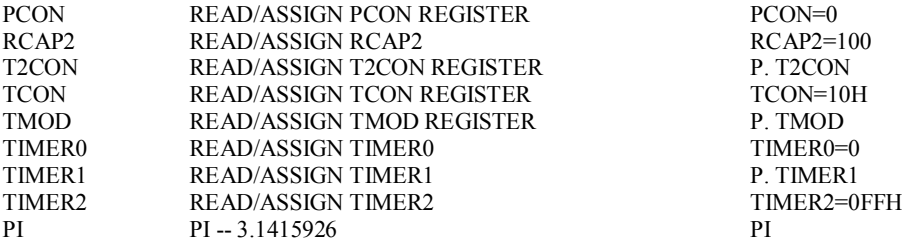